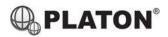

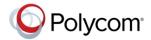

## Polycom VVX101/201 Instructions

#### 1. Making Calls

i. <u>Outside Calls</u>

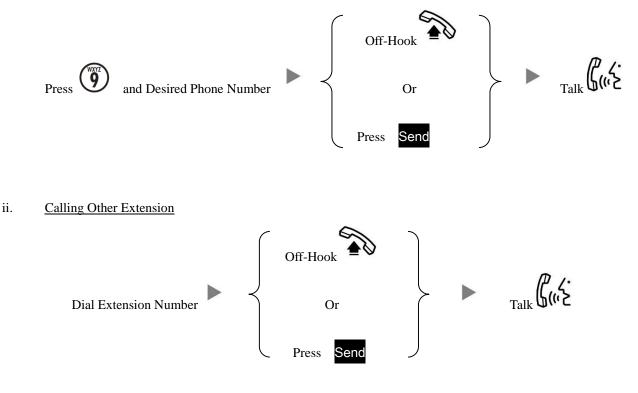

iii. Redial

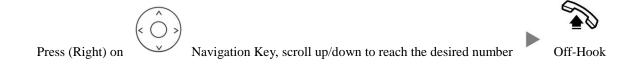

#### 2. Answering Calls

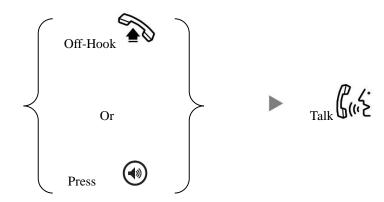

## 3. Transferring a Call / Call Transfer

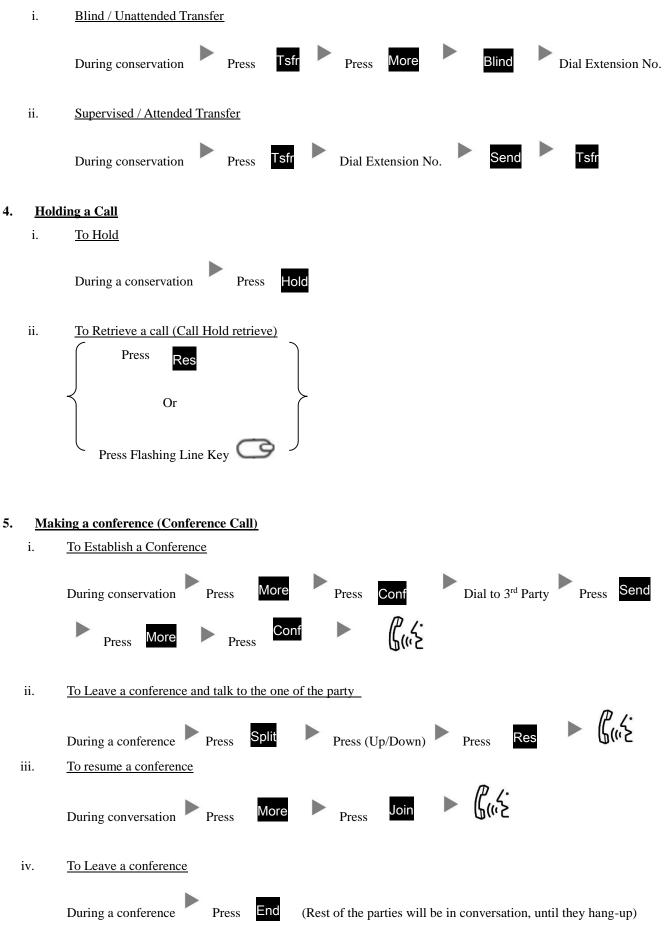

# 6. <u>Checking Voice Mail</u>

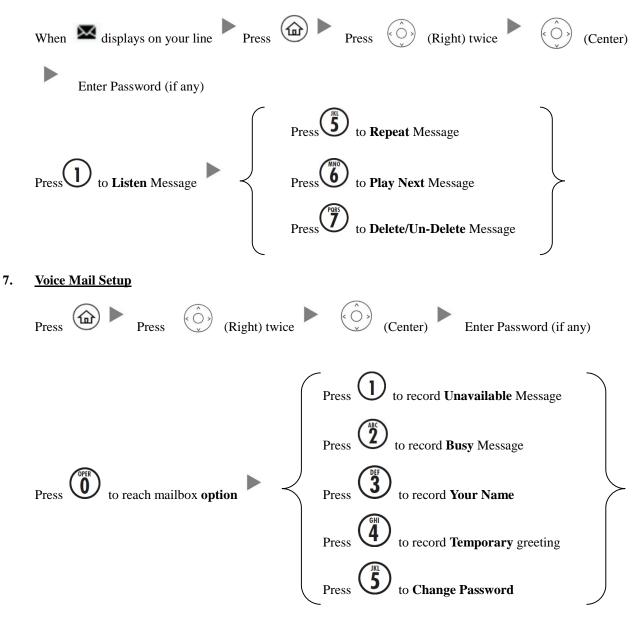

#### 8. **Forward Call**

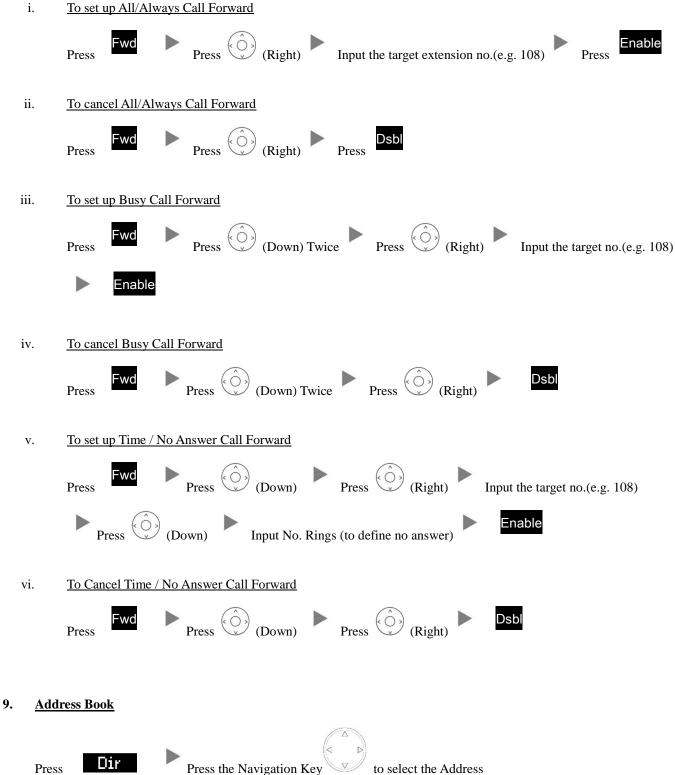

Press